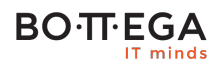

## Program szkolenia:

## **Programowanie w Python**

### Informacje:

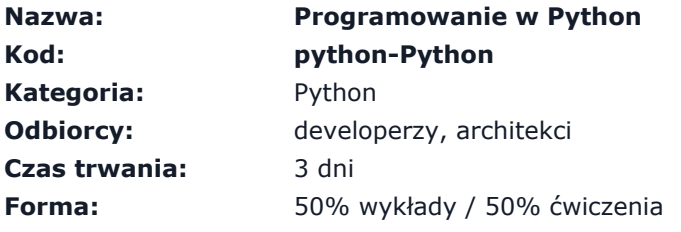

Zakres szkolenia obejmuje podstawowe informacje dotyczące języka Python. W jego skład wchodzi min. instalacja i omówienie podstawowego środowiska developerskiego, poznanie typów wbudowanych i konstrukcji składniowych języka, przegląd najważniejszych modułów biblioteki standardowej oraz popularnych projektów używanych przez programistów Pythona.

Podczas szkolenia zostaną przedstawione także dobre praktyki tworzenia aplikacji, poprawny styl kodowania, idiomy języka oraz zagadnienie testowania automatycznego.

Zaprezentowane zostaną także najpopularniejsze wzorce projektowe implementowane w pythonowych projektach. W trakcie szkolenia omawiane będą podstawowe narzędzia programistyczne wykorzystywane podczas pracy z językiem Python.

## Zalety szkolenia:

- Nastawienie na zrozumienie filozofii języka
- Wzorce projektowe i najlepsze praktyki

# **BO**·**TT**·**EGA**

# Szczegółowy program:

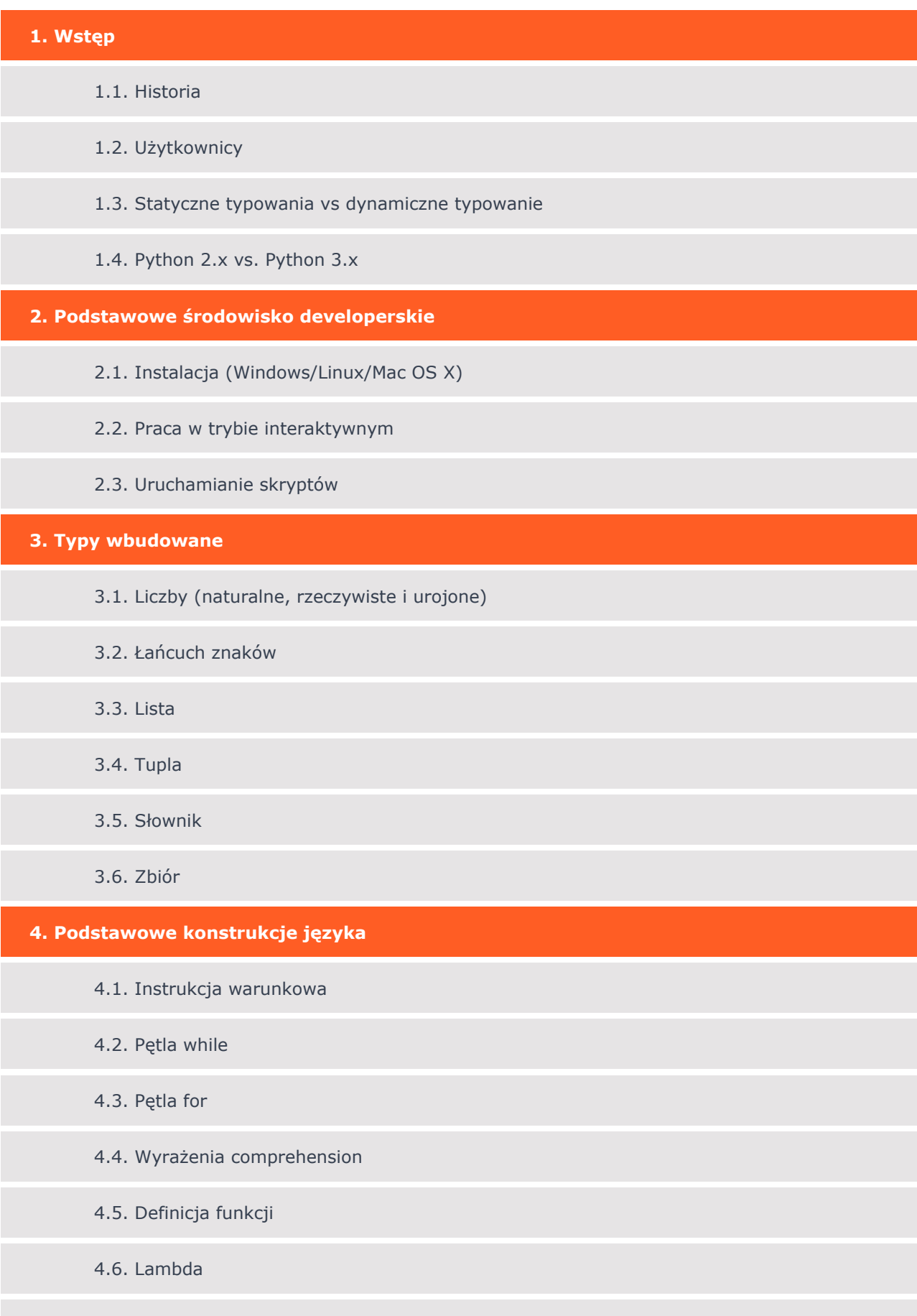

#### **BO**·TT·EGA IT minds

4.7. Generatory

4.8. Dekoratory

#### 4.9. Managery kontekstu

**5. Organizacja kodu**

- 5.1. Instrukcja import
- 5.2. Moduły
- 5.3. Pakiety

#### **6. Programowanie obiektowe**

- 6.1. Definicja klasy
- 6.2. Definicja metody
- 6.3. Metody specjalne
- 6.4. Dziedziczenie pojedyncze i wielo-dziedziczenie
- 6.5. Klasy abstrakcyjne

#### **7. Obsługa wyjątków**

- 7.1. Blok try-catch
- 7.2. Generowanie wyjątków
- 7.3. Standardowe wyjątki
- 7.4. Tworzenie własnych wyjątków

#### **8. Operacje wejścia/wyjścia**

- 8.1. Operacje na plikach
- 8.2. Serializacja

### **9. Testowanie**

- 9.1. Moduł unittest
- 9.2. Moduł doctest

#### **10. Przegląd biblioteki standardowej**

#### **BO**·TT·EGA IT minds

#### **11. Przegląd najpopularniejszych bibliotek**

#### **12. Narzędzia**

- 12.1. Zarządzanie środowiskiem (pip/virtualenv/virtualenvwrapper)
- 12.2. Interaktywna konsola (IPython)
- 12.3. IDE (PyDev, PyCharm)

#### **13. Wzorce projektowe**

- 13.1. Wymienny system algorytmów (wzorzec strategia)
- 13.2. Powiadamianie o zmianie stanu (wzorzec obserwator)
- 13.3. Tworzenie szablonu algorytmu (wzorzec metoda szablonowa)
- 13.4. Uzależnienie zachowania od stanu (wzorzec stan)
- 13.5. Obsługa neutralnego zachowania (wzorzec pusty obiekt)

#### **14. Idiomy języka i najpopularniejsze praktyki**

#### **15. Styl kodowania**